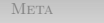

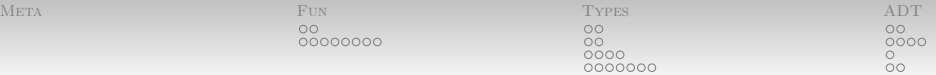

# Fun With Haskell: Introduction

Nathaniel Wesley Filardo

January 11, 2012

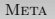

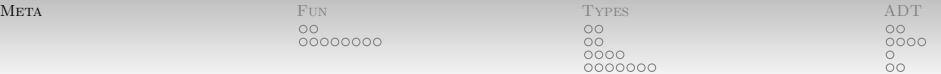

[Course Metadata](#page-1-0)

- This slide deck:
	- More functions **and the set of the set of the set of the set of the set of the set of the set of the set of the set of the set of the set of the set of the set of the set of the set of the set of the set of the set of th**
	- Types **Types**
	- ADTs
- Break **Break Break and the set of the set of the set of the set of the set of the set of the set of the set of the set of the set of the set of the set of the set of the set of the set of the set of the set of the set**
- Next slide deck: lazy evaluation and examples
- <span id="page-1-0"></span>Coming up next: effects and monads

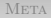

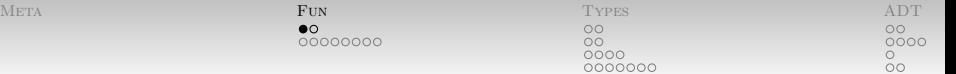

#### [Functions](#page-2-0) [Interlude: Some Words on Induction](#page-2-0)

How do we prove that every domino in a line falls?

- The domino that doesn't have one behind it is a **base** case. We push that one over, causing it to fall.
- <span id="page-2-0"></span>• Any domino that *does* have one behind it falls after that one does.

(Formal aside: Haskell does not, really, use induction, and inductive arguments are only "mostly" correct. Because it is lazy, it more properly is said to use the categorical dual, coinduction. I know; if you also know or are curious, we can get into it later. A good place to start is "Fast and Loose Reasoning is Morally Correct" [\[2\]](#page-39-0).)

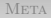

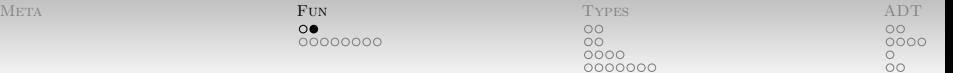

### [Functions](#page-2-0) [Interlude: Some Words on Induction](#page-2-0)

What does this have to do with anything?

- Proofs are built up from *smaller* proofs.
- The line of 123787123 dominos all falls over because the prefix of 123787122 all fell over because . . . . . . . . . because you pushed the first one over.

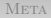

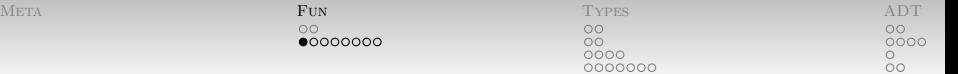

### [Functions](#page-2-0) [Functions on Lists:](#page-4-0) length

length tells us the length of a list.

- How do we think about that using induction?
- What is the base case?
- <span id="page-4-0"></span>What is the inductive case?

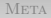

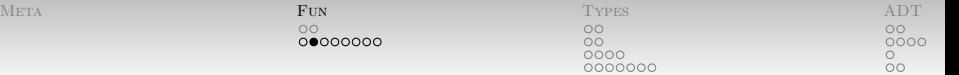

### [Functions](#page-2-0) [Functions on Lists:](#page-4-0) length

length tells us the length of a list.

- How do we think about that using induction?
- What is the length of an empty list?
- What is the length of a non-empty list?

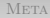

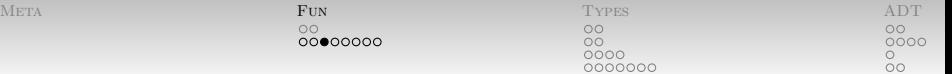

#### [Functions](#page-2-0) [Functions on Lists:](#page-4-0) length

length tells us the length of a list:

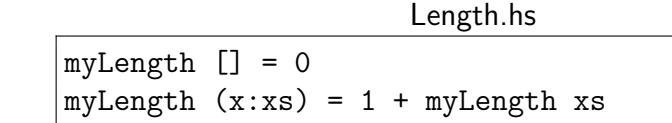

(Disclaimer: this works but isn't how the library's function is defined. The details are important but we are not yet ready for them.)

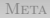

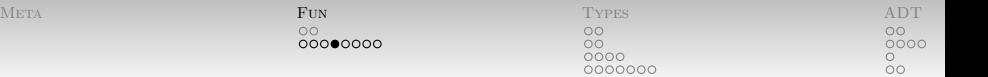

#### [Functions](#page-2-0) [Functions on Lists:](#page-4-0) map

• map does something to each element of a list:

```
Prelude> map (+1) [1,2,3,4]
[2,3,4,5]
Prelude> map Char.toLower "Hello, World!"
"hello, world!"
```
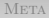

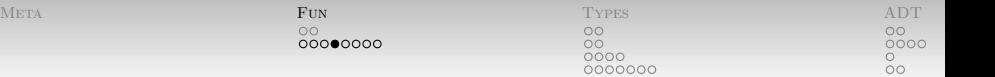

#### [Functions](#page-2-0) [Functions on Lists:](#page-4-0) map

• map does something to each element of a list:

```
Prelude> map (+1) [1,2,3,4]
[2,3,4,5]
Prelude> map Char.toLower "Hello, World!"
"hello, world!"
```
Which is to say

$$
\begin{array}{rcl}\n\text{map} & = & [] & = & [] \\
\text{map} & f & (x : xs) & = & f x : map f xs\n\end{array}
$$

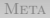

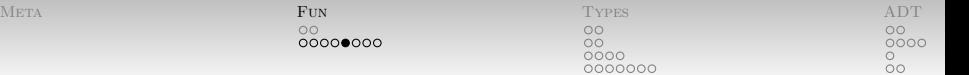

foldr is the one list function to rule them all:

- Foldr is "the natural eliminator" for lists.
	- Which means that it captures the induction strategy on lists.
- Think of it as "replace nil with the base case and cons with the induction step."

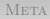

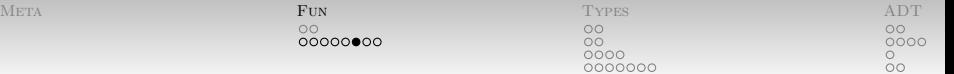

• Suppose we have a list

 $2:3:5:$ 

 And we want to compute the product of all elements on it:

$$
2*3*5*1
$$

Why did I choose to replace nil with 1?

In code, this substitution is done by foldr, which takes a function and the base case:

$$
Prelude > foldr (*) 1 [2,3,5]
$$
  
30

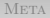

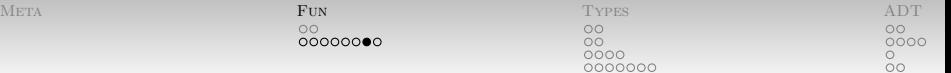

One possible definition of foldr is

foldr f z  $\lceil \rceil = z$ foldr f z  $(x:xs) = x 'f'$  (foldr f z xs)

#### So let's try some equational reasoning:

```
foldr (*) 1 [2,3,5]
2 * (foldr (*) 1 [3,5])
2 * (3 * (foldr (*) 1 [5]))2 * (3 * (5 * foldr (*) 1 []))
2 * (3 * (5 * 1))2 * (3 * 5)2 * (15)30
```
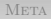

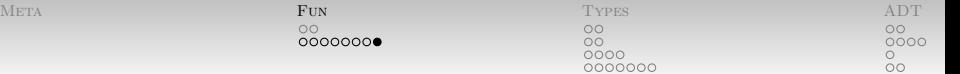

- We generated the expression  $2*(3*(5*1))$ .
- Isn't  $((2 * 3) * 5) * 1$  just as good?
- The second is available, via foldl.
- The first *follows the structure of the list*; it is more "natural."
- $\bullet$  If xs is some list, what is

foldr $(:)$  [] xs

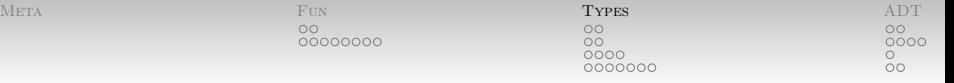

<span id="page-13-0"></span>[Types](#page-13-0)

- Everybody sort of have a feel for what's going on?
- Now is an excellent time to stop and go back.

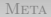

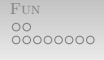

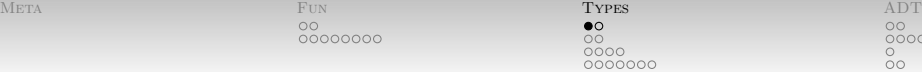

#### [Types](#page-13-0) [What are types?](#page-14-0)

- Types represent a *coarsened* version of your program
	- $\bullet$  4, 1+1, sum  $[1,1,2,3,5,8]$  all can have type Int.
	- Saying that something is of type Int doesn't tell us which Int. it is.
- This coarser program is easier to reason about.
	- For the compiler...
	- And for humans, too!
- $\bullet$  In many cases, can get away without specifying them!
	- It is convention and kind to other people to manually specify the type of top-level functions.
	- Can specify types anywhere: excellent debugging tool.

<span id="page-14-0"></span>OO.

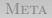

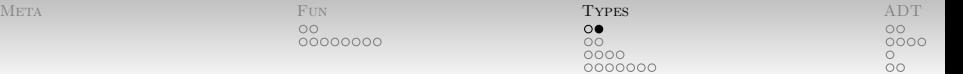

#### [Types](#page-13-0) [What are types?](#page-14-0)

Can ask ghci what it has **inferred** a type to be:

```
Prelude> :t 1 < 21 < 2 :: Bool
Prelude> :t "Foo"
"Foo" :: [Char]
Prelude> let x = 1 :: Int
Prelude> :t (x, x+2)(x, x+2) :: (Int, Int)
```
And it's not just "stuff" that has types! Functions have types:

```
Prelude> :t Char.toUpper
Char.toUpper :: Char -> Char
```
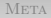

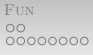

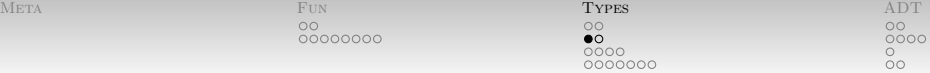

<span id="page-16-0"></span>[Types](#page-13-0) [Polymorphic Types](#page-16-0)

- What is the type of the function fst?
- Why is this a tricky question?

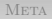

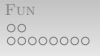

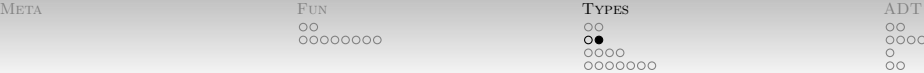

[Types](#page-13-0) [Polymorphic Types](#page-16-0)

- $\bullet$  fst has to specify that it takes a pair...
- But a pair of what?!
- Any pair!
- Use type variables to only partially specify the type.

fst ::  $(a,b) \rightarrow a$ 

• This is called **polymorphism**.

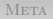

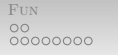

META TYPES [ADT](#page-29-0)  $\bullet$ 000 000000  $\circ$ 

[Types](#page-13-0) [Higher-Order Types](#page-18-0)

The type of functions taking and/or returning functions!

- What is the type of foldr?
- What did it take?
	- A function, replacing cons,
	- A base case, replacing nil,
	- A list.
- So we know it has a basic skeleton of

<span id="page-18-0"></span> $??? \rightarrow ??? \rightarrow ??? \rightarrow ????$ 

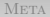

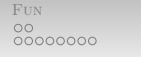

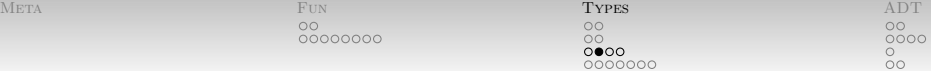

#### [Types](#page-13-0) [Higher-Order Types](#page-18-0)

- What is the type of foldr?
- Some refinement of

$$
???\rightarrow ????\rightarrow ????
$$

Call the list elements a and the base case b

$$
??? \rightarrow b \rightarrow [a] \rightarrow???
$$

 The return type is the type of the base case (think: empty list)

$$
??? \rightarrow b \rightarrow [a] \rightarrow b
$$

 The function takes an element and an intermediate and produces an intermediate:

$$
(a \to b \to b) \to b \to [a] \to b
$$

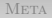

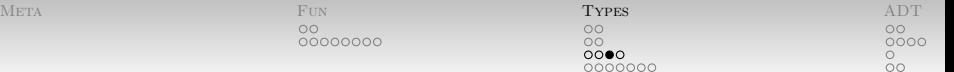

#### [Types](#page-13-0) [Higher-Order Types:](#page-18-0) Partial Application

- Recall: function applications are just written  $f$  a b  $\dots$
- This isn't just clever (lack of) syntax!
- Consider foldr (&&) True.

 $\cap$ 

- foldr :: (a -> b -> b) -> b -> [a] -> b,
- && :: Bool -> Bool -> Bool,
- foldr (&&) :: Bool -> [Bool] -> Bool,
- True :: Bool,
- foldr (&&) True :: [Bool] -> Bool.
- Functions can be **partially applied** (unsaturated)
	- The result is another function!

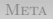

| META | TUN      | <b>TYPES</b> |         |
|------|----------|--------------|---------|
|      | oс       | $\circ$      | $\circ$ |
|      | 00000000 | $\circ$      | 000C    |
|      |          | 000          |         |
|      |          | 0000000      | oо      |

[Types](#page-13-0) [Higher-Order Types](#page-18-0)

• foldr in fact can be used to implement any function  $g$  of this form (i.e. given a z and a  $f$ ):

$$
g \quad [ ] = z
$$
  

$$
g \quad (x:xs) = f \quad x \quad (g \quad xs)
$$

- Then  $g =$  foldr f z.
- Higher-order functions open the door to factoring out recursion strategies from processing functions.
- There's an entire (category-theoretic) landscape here, which we could get into if people are interested. [\[6,](#page-40-0) [5\]](#page-40-1)

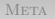

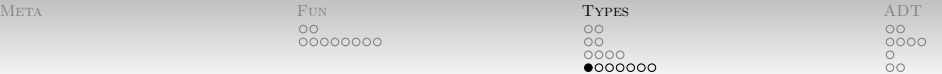

- Sometimes, many different types of things all have "the same ability."
	- $\bullet$  In Java, we could express this as an interface.
- Examples: The state of the state of the state of the state of the state of the state of the state of the state of the state of the state of the state of the state of the state of the state of the state of the state of th
	- Some things can be added, subtracted, ...
	- Some things can be compared for equality or ordering
	- Some things can be printed out
- Haskell groups types together into **type classes**.
	- Please do not confuse these with OO classes.
- <span id="page-22-0"></span> This gives us type-directed overloading in a nice way.
	- A type may be a **instance** of a class.

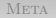

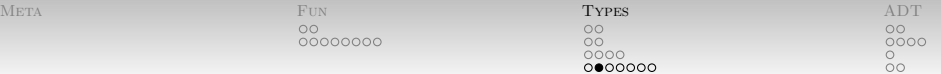

Consider equality:

• The class Eq specifies two functions:

class Eq a where  $(==)$  :: a  $->$  a  $->$  Bool  $($ /=) :: a -> a -> Bool

An instance might then look like:

instance Eq Bool where  $True = True = True$ False == False = True  $==$  = False  $\{-\, \ldots -\}$ 

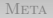

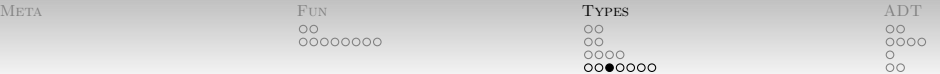

• Another instance might be

instance (Eq a, Eq b) => Eq (a,b) where (a,b) == (c,d) = (a == c) && (b == d) {- ... -}

- The (Eq a, Eq b) to the left of the double arrow  $\Rightarrow$  is called a context.
- It says that we can define equality on pairs if we have a definition of equality on the constituent types.

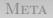

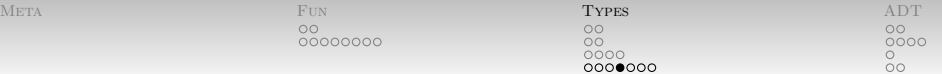

- Try :info Eq at ghci's prompt.
	- (The list will vary depending on which modules you have in scope; more on that some other day.)
- Try this: map  $(+1)$   $[1,2]$  ==  $[2,3]$ .

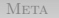

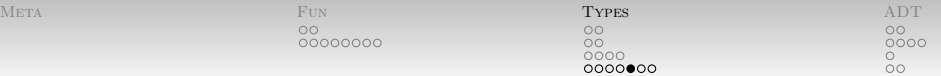

 The Show class provides (among other fiddly bits) the show function:

class Show a where show  $:: a \rightarrow String$ -- ...

 Haskell uses a class called Num to capture the basics of numbers:

```
class (Eq a, Show a) => Num a where
    (+) :: a -> a -> a
    -- ...
    fromInteger :: Integer -> a
```
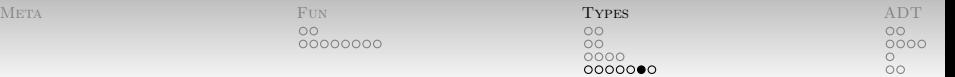

• Ord refines equality for fully-ordered types:

```
class (Eq a) \Rightarrow Ord a where
    compare :: a -> a -> Ordering
    (\le) :: a -> a -> Bool
    max :: a -> a -> a
    -- ...
```
- Enum captures what it means to be an enumerable type.
- Bounded adds limits.
- Other classes (e.g. Integral and Fractional) provide more numeric functionality:
	- Only some types support division.
	- Only some types can represent their own reciprocals.

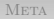

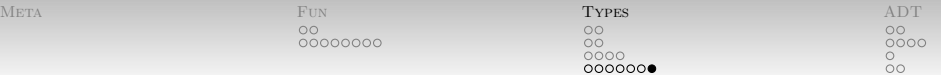

The Read class provides a (fragile!) parser:

read :: Read  $a \Rightarrow$  String  $\rightarrow$  a

- Useful when hacking things together, but don't depend on it.
- Throws exceptions when it can't read the right thing.

```
Prelude> read "3" :: Int
3
Prelude> read "\"Foo\"" :: String
"Foo"
```
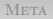

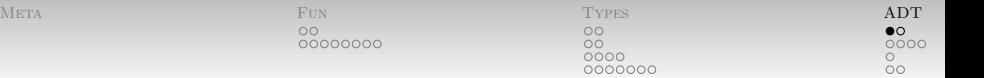

# [An Algebraic Take on Data](#page-29-0) [Recreating Pairs](#page-29-0)

- We aren't restricted to built-in data types.
- Define our own with data declarations.

nnnnr

### <span id="page-29-0"></span>MyPair.hs

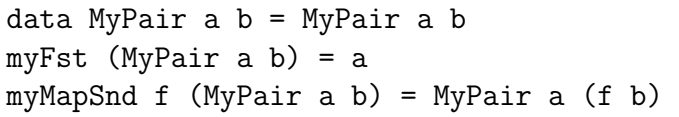

- Haskell programmers often pun and use the same name for the type and its constructor, especially when there's just one.
- Defining a data type gives us constructors and pattern matching destructors implicitly.

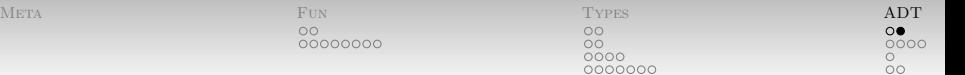

[An Algebraic Take on Data](#page-29-0) [Recreating Pairs](#page-29-0)

• Can also have larger products:

data Triple a b c = Triple a b c data Quadruple a b c d = Quad a b c d

- (Usually you will see that constructors are shorter than type names, if it matters, because we write them more often).
- Can also have singletons:

data Id  $a = Id$  a

And. . . zero-tons, pronounced "unit":

data  $() = ()$ 

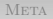

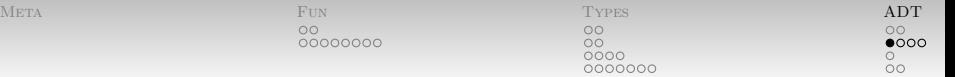

# [An Algebraic Take on Data](#page-29-0) [Choices](#page-31-0)

- Many times, types are used to express choices.
- Sometimes we have **Either** an a or a b:

data Either a  $b =$  Left a | Right b

- The I indicates a choice of constructors (**branch**).
	- Dually, a plurality of pattern matches to be done.
- Can have more than two constructors.
- <span id="page-31-0"></span>Constructors do not need to take arguments.

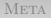

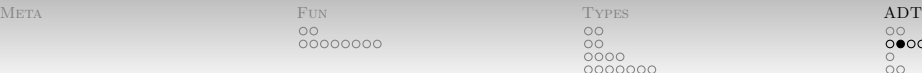

[An Algebraic Take on Data](#page-29-0) [Choices:](#page-31-0) The Maybe Type

Do these things scare you?

"NULL pointer dereference"

nnnnn

- Segmentation Fault (core dumped)
- "NullPointerException"

They probably should (Hoare [\[3\]](#page-39-1)):

I call it my billion-dollar mistake. It was the invention of the null reference in 1965. [. . . ] This has led to innumerable errors, vulnerabilities, and system crashes, which have probably caused a billion dollars of pain and damage in the last forty years.

 $0000$ OO.

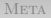

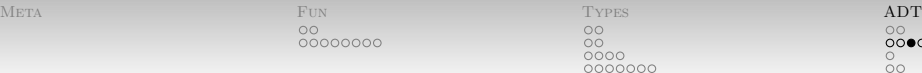

[An Algebraic Take on Data](#page-29-0) [Choices:](#page-31-0) The Maybe Type

What do we really want, instead?

 $0000$ 

- Maybe we have **Just** a thing, or
- Maybe we have Nothing.

data Maybe a = Nothing | Just a

 $\circ$ 

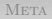

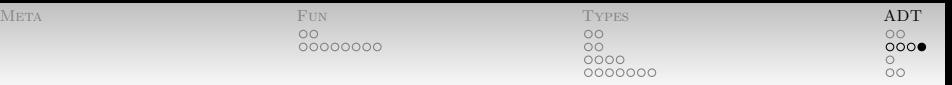

[An Algebraic Take on Data](#page-29-0) [Choices:](#page-31-0) The Maybe Type

• Hey, what's the head of an empty list?

nnnn

Prelude> head [] \*\*\* Exception: Prelude.head: empty list

- Now that's not very nice!
	- Especially because we can't catch exceptions in pure code! (More on that some other day.)
- But it's certainly the case (formally: a total function) that a list Maybe has a head:

```
safeHead [] = Nothing
safeHead (x:-) = Just x
```
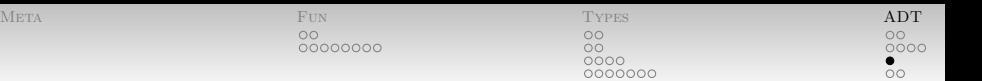

# <span id="page-35-0"></span>[An Algebraic Take on Data](#page-29-0) [Recursive Types](#page-35-0)

- We've seen an example of a type that contains itself in one branch: a list.
- Binary trees are another excellent example of recursive types.
	- A tree could be empty.
	- Or it could have just one piece of data.
	- Or a root with two children, each trees.

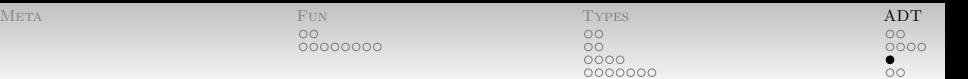

# [An Algebraic Take on Data](#page-29-0) [Recursive Types](#page-35-0)

- We've seen an example of a type that contains itself in one branch: a list.
- Binary trees are another excellent example of recursive types.
	- A tree could be empty.
	- Or it could have just one piece of data.
	- Or a root with two children, each trees.
- That translates naturally to the type:

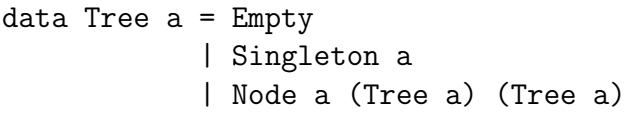

What is the equivalent of foldr on such a tree?

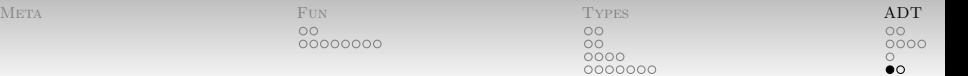

[An Algebraic Take on Data](#page-29-0) [What's "algebraic" about all this, anyway?](#page-37-0)

- Isomorphisms on types:
	- Maybe a  $\simeq$  Either () a.
	- a -> b -> c ≃ (a,b) -> c
- $\bullet$  Let's talk about that second one:
	- In C or Java, functions take all their arguments at once, making them  $(a,b) \rightarrow c$ .
	- In functional languages, functions very often return other functions, called **closures**.
		- They "close over" the arguments they have been given thus far.
		- As we saw above, can be very handy: define and from foldr.
	- The witnesses to the isomorphism are available as

<span id="page-37-0"></span>curry ::  $((a,b) \rightarrow c) \rightarrow a \rightarrow b \rightarrow c$ uncurry ::  $(a \rightarrow b \rightarrow c) \rightarrow (a,b) \rightarrow c$ 

| META | FUN            | TYPES              | ADT                   |
|------|----------------|--------------------|-----------------------|
|      | ОC<br>00000000 | $\circ$<br>$\circ$ | $\circ \circ$<br>000C |
|      |                | 0000<br>0000000    |                       |

[An Algebraic Take on Data](#page-29-0) [What's "algebraic" about all this, anyway?](#page-37-0)

 Can build up (up to isomorphism) all of these kinds of data from combinators:

```
data Id f = Id fdata Const k f = Const kdata :+: a b f = Left (a f) | Right (b f)data :*: a b f = Pair (a f, b f)
data Mu f = In (f (Mu f))
```
- [a]  $\simeq$  Mu (Const () :+: (Const a :\*: Id)).
- Or more simply:  $List(a) = 1 + a * List(a)$ .

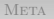

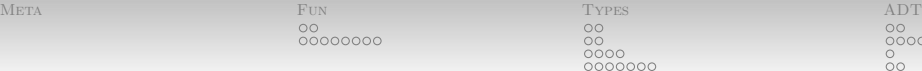

#### Bib

- Available from: [http://courses.cms.caltech.edu/](http://courses.cms.caltech.edu/cs11/material/haskell/index.html) F. [cs11/material/haskell/index.html](http://courses.cms.caltech.edu/cs11/material/haskell/index.html).
- <span id="page-39-0"></span>Nils Anders Danielsson, John Hughes, Patrik Jansson, and 目 Jeremy Gibbons.
	- Fast and loose reasoning is morally correct.
	- In Conference record of the 33rd ACM SIGPLAN-SIGACT symposium on Principles of programming languages, POPL '06, pages 206–217, New York, NY, USA, 2006. ACM.
	- Available from: [http://doi.acm.org/10.1145/](http://doi.acm.org/10.1145/1111037.1111056)
	- [1111037.1111056](http://doi.acm.org/10.1145/1111037.1111056),
	- [doi:http://doi.acm.org/10.1145/1111037.1111056](http://dx.doi.org/http://doi.acm.org/10.1145/1111037.1111056).
- 

#### **n** Tony Hoare.

<span id="page-39-1"></span>Null references: The billion dollar mistake, 2009.

OO.

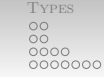

OO.

Available from: [http://qconlondon.com/](http://qconlondon.com/london-2009/presentation/Null+References:+The+Billion+Dollar+Mistake) [london-2009/presentation/Null+References:](http://qconlondon.com/london-2009/presentation/Null+References:+The+Billion+Dollar+Mistake) [+The+Billion+Dollar+Mistake](http://qconlondon.com/london-2009/presentation/Null+References:+The+Billion+Dollar+Mistake).

#### Hal Daumé III. 計

Yet another haskell tutorial.

2002–2006.

Available from: <http://www.cs.utah.edu/~hal/htut/>.

#### Edward Kmett. 手

<span id="page-40-1"></span>Rotten bananas, 2008.

Available from: [http://comonad.com/reader/2008/](http://comonad.com/reader/2008/rotten-bananas/) [rotten-bananas/](http://comonad.com/reader/2008/rotten-bananas/).

### Edward Kmett.

晶

<span id="page-40-0"></span>Recursion schemes: A field guide (redux), 2009.

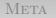

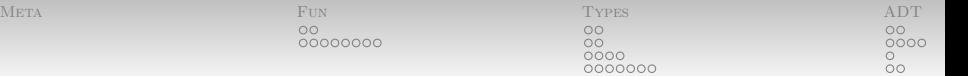

Available from: [http://comonad.com/reader/2009/](http://comonad.com/reader/2009/recursion-schemes/) [recursion-schemes/](http://comonad.com/reader/2009/recursion-schemes/).